**Utilízalo**

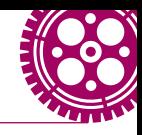

## ORGANIZA TODA TU VIDA EN UNA SOLA *APP*: NOTION

VALENTINA SABRINA DÁVILA MILLÁN Ingeniería Industrial para la Dirección, 3.<sup>er</sup> semestre

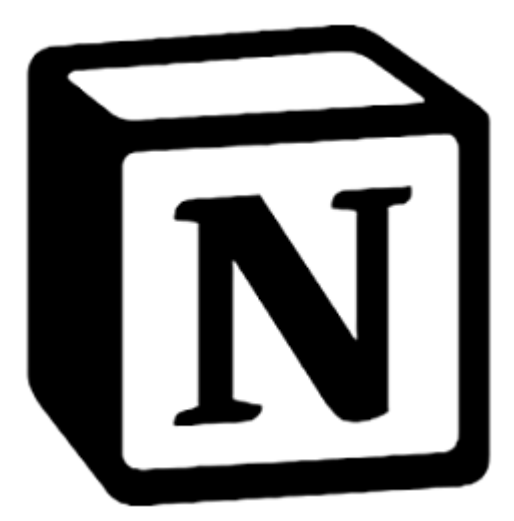

Ícono de Notion. Imagen recuperada de: [https://play.google.com/store/](https://play.google.com/store/apps/details?id=notion.id) [apps/details?id=notion.id](https://play.google.com/store/apps/details?id=notion.id)

Notion es una *app* creada por la *startup* Notion Labs, fundada en el 2013 por Ivan Zhao. Esta aplicación ha crecido rápidamente y para el 2019 ya tenía su primer millón de usuarios y contaba con una valoración de 800 millones de dólares. Esta *app* es un espacio que puede ser usado para organizar prácticamente cualquier aspecto de tu vida. ¿Necesitas tomar tus apuntes?: Notion. ¿Una agenda para anotar tus tareas?: Notion. ¿Un rastreador para tus finanzas?: Notion.

Como estudiante, muchas veces puede llegar a ser difícil balancear una vida productiva y saludable. Seguramente cuentas con un sin fin de aplicaciones para la productividad, recordatorios, notas, etc. Para empezar a entender qué es Notion, imagínate todas estas *apps* juntas. Notion te permite crear documentos, calendarios, recordatorios, listas de tareas, etc. Esta plataforma funciona tanto *online* como *offline*, por lo que puedes acceder a ella en donde estés. De igual manera sincroniza su contenido en todos los dispositivos donde estés conectado.

 $41$ 

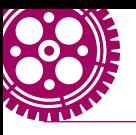

Esta aplicación organizadora de tareas multiplataforma funciona a través de páginas y subpáginas. Estás páginas pueden ser plantillas ofrecidas por Notion o plantillas vacías que tú puedes crear y personalizar. Este es uno de los más grandes atractivos de esta herramienta, es totalmente personalizable a tu estilo y necesidades. Para esta caracterización de plantillas, Notion brinda distintas herramientas como portadas, diferentes tipos de fuente, calendarios, listas de tareas, viñetas, recordatorios, *emojis* para la identificación de cada página, etc. Sin embargo, también existen otras páginas de internet que ofrecen *gadgets* especiales para Notion, como relojes personalizados, predicciones del clima, etc. Una de las mejores páginas para este tipo de *gadgets* es Indify.co.

Los instrumentos más importantes que ofrece Notion son sus bases de datos. Estas pueden ser tablas, listas, tableros, líneas del tiempo, etc. Las bases de datos pueden ser controladas a través de filtros y fórmulas algorítmicas para facilitar la organización de la información. Por ejemplo, se puede hacer una tabla donde apuntes tus tareas pendientes e indiques la fecha de entrega, así como su dificultad y peso en tu calificación. En otra columna puedes añadir una fórmula para calcular el nivel de prioridad que debe darse a la tarea según lo previamente establecido y ordenar tus tareas según esa columna. De esta manera, al empezar con tus deberes no gastarás más tiempo pensando por dónde debes comenzar.

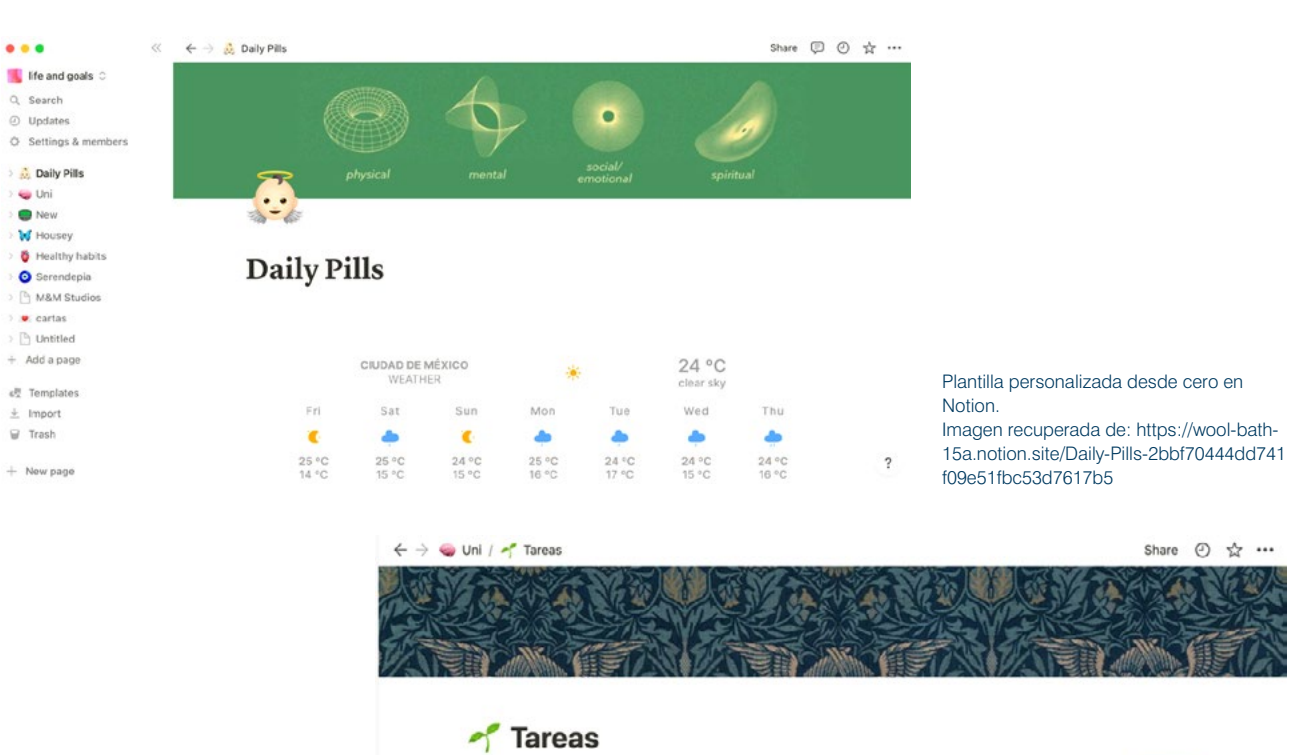

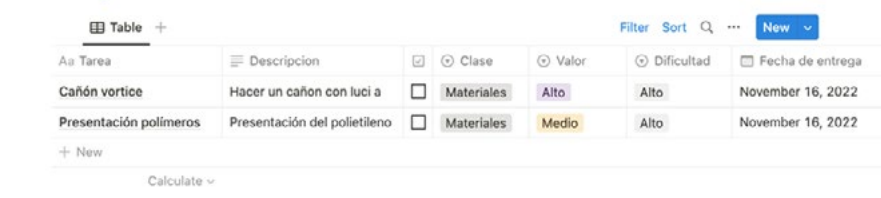

Base de datos en forma de tabla. Imagen recuperada de: [https://wool-bath-](https://wool-bath-15a.notion.site/3ab1d1aba07e43b8a9ac6ee03fb7c2a5?v=9841debc1a12457284981dc7372bca74)[15a.notion.site/3ab1d1aba07e43b8a9ac6](https://wool-bath-15a.notion.site/3ab1d1aba07e43b8a9ac6ee03fb7c2a5?v=9841debc1a12457284981dc7372bca74) [ee03fb7c2a5?v=9841debc1a1245728498](https://wool-bath-15a.notion.site/3ab1d1aba07e43b8a9ac6ee03fb7c2a5?v=9841debc1a12457284981dc7372bca74) [1dc7372bca74](https://wool-bath-15a.notion.site/3ab1d1aba07e43b8a9ac6ee03fb7c2a5?v=9841debc1a12457284981dc7372bca74)

42

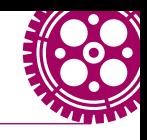

Otro beneficio de esta plataforma es que permite el trabajo colaborativo donde puedes invitar usuarios a las páginas que desees y trabajar juntos en tiempo real. También ofrece una función de "Discusión", para añadir comentarios y que los diferentes miembros del equipo puedan comunicarse dentro de Notion.

Se puede importar cualquier tipo de documento en Notion ya sea Word, Evernote o desde tu Google Drive; y los documentos creados dentro de Notion se pueden guardar en la aplicación o exportar en muchos otros formatos como PDF o HTML.

El diseño minimalista de la *app* hace que aprender a usarla sea bastante fácil y ordenado, sin embargo, para poder aprovechar al máximo todos los elementos que Notion tiene para ofrecer se recomienda pasar cierto tiempo explorando todas sus funciones antes de empezar a diseñar las páginas y subpáginas definitivas.

Notion es descargable tanto para Windows, Mac, Android e iOS. Te puedes registrar con tu cuenta de correo personal, a través de tu cuenta de Google, y si te registras con un correo académico, tienes acceso a todas sus funcionalidades de manera gratuita. ¡Qué esperas! ¡Mejora tu vida! Ya sea para organizar tu vida académica, social, económica, tu pequeña empresa, y todo lo que puedas imaginar.

## Referencias

- García, J. (2020, 21 de mayo). Notion: así funciona esta navaja suiza de productividad personal que acaba de lanzar un plan gratuito y casi limitado. Xataka. [https://](https://www.xataka.com/aplicaciones/notion-asi-funciona-esta-navaja-suiza-productividad-personal-que-acaba-lanzar-plan-gratuito-casi-ilimitado) [www.xataka.com/aplicaciones/notion-asi-funciona-es](https://www.xataka.com/aplicaciones/notion-asi-funciona-esta-navaja-suiza-productividad-personal-que-acaba-lanzar-plan-gratuito-casi-ilimitado)[ta-navaja-suiza-productividad-personal-que-acaba](https://www.xataka.com/aplicaciones/notion-asi-funciona-esta-navaja-suiza-productividad-personal-que-acaba-lanzar-plan-gratuito-casi-ilimitado)[lanzar-plan-gratuito-casi-ilimitado](https://www.xataka.com/aplicaciones/notion-asi-funciona-esta-navaja-suiza-productividad-personal-que-acaba-lanzar-plan-gratuito-casi-ilimitado)
- Paez, L. (2021, 21 de diciembre). ¿Qué es Notion? La mejor app de productividad que organizará tu vida. Creahana. [https://www.crehana.com/blog/negocios/que-es](https://www.crehana.com/blog/negocios/que-es-notion/)[notion/](https://www.crehana.com/blog/negocios/que-es-notion/)

N Notion Product v Download v Solutions v Resources v Pricing **Contact sales** 

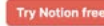

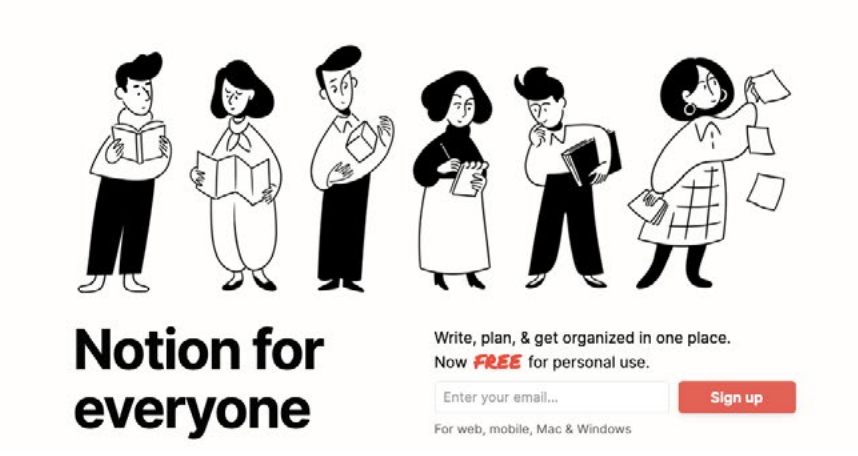

Página de inicio.

Imagen recuperada de: https://www.notion.so/personal?utm\_source=google&utm\_campaign=2075789713&utm\_ medium=85296175588&utm\_content=375521312628&utm\_term=notion%20note&targetid=aud-1188813422817:kwd-797574517614&gclid=EAIaIQobChMI4Ont2omi\_AIVNi-tBh1AEQSDEAAYASABEgKb9vD\_BwE

43